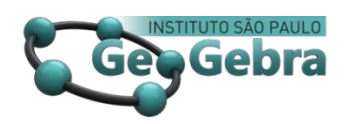

# **Utilização do GeoGebra como auxílio no ensino de curvatura de curvas planas e espaciais**

**Using GeoGebra to support in the teaching of curvature of flat and space curves**

> Ana Carla Pimentel Paiva<sup>1</sup> Francisco Regis Vieira Alves<sup>2</sup>

#### **RESUMO**

*Abordamos nesse artigo a discussão de um objeto matemático que se relaciona de modo intrínseco a vários problemas em Matemática. Desse modo, apresentamos algumas situações envolvendo o cálculo de conceitos relacionados a curvatura de curvas. Na execução do referido cálculo, elegemos definições e apontamos elementos que envolvem conhecimentos prévios dos alunos, os quais são adaptados ao ambiente do Cálculo a Várias Variáveis. Igualmente, com origem na exploração do software GeoGebra, evidenciamos a interpretação e significação visual de conceitos avançados, o que se mostra inexequível sem o aparato computacional. Inferindo assim que a utilização do software auxilia de forma qualitativa no processo de ensino e aprendizagem.*

**Palavras-chave:** *Curvas, GeoGebra, Ensino.*

#### **ABSTRACT**

 $\overline{a}$ 

*We consider in this paper the discussion of a mathematical object that is intrinsically related to several problems in Mathematics. Thus, we present some situations involving the calculation of concepts related to curve curvature. In the execution of this calculation, we define and point out elements that involve student prior knowledge, which are adapted to the Multi-Variable Calculus environment. Moreover, based on the GeoGebra software exploration, we show the interpretation and visual signification of advanced concepts, which is not possible without the computational apparatus. Inferring so that the use of the software helps in a qualitative way in the process of teaching and learning.*

**Key-words:** *Curves, GeoGebra, Teaching.*

<sup>&</sup>lt;sup>1</sup> Instituto Federal de Educação, Ciência e Tecnologia do Estado do Ceará – IFC[E -carlapimentel00@gmail.com](mailto:-carlapimentel00@gmail.com) <sup>2</sup> Instituto Federal de Educação, Ciência e Tecnologia do Estado do Ceará – IFCE - [fregis@ifce.edu.br](mailto:fregis@ifce.edu.br)

## **Introdução**

Neste artigo, discutiremos a intepretação da curvatura de curvas parametrizadas do tipo  $\alpha: I \subset \mathbb{R} \to \mathbb{R}^n$ , com  $n = 2,3$ , e análise local de propriedades desse conceito. Para a descrição desse objetivo, mostraremos que nossa ação didática pode ser instigada com o auxílio de recursos computacionais, como por exemplo, exploraremos o uso do *software GeoGebra*, a partir de uma visão didática que enfatiza um viés de complementaridade para atingir nosso objetivo.

Dessa forma, no texto que se segue e inspirados no trabalho de Alves (2014) para a construção de curvas planas, indicaremos elementos indispensáveis envolvendo várias terminologias intrínsecas à matemática pura, fazendo referências a elas, e esses conceitos fundamentam a Teoria de Curvas. Por exemplo, como mencionamos a pouco, o termo "curva" que, segundo Zdorov (1980, p.9), recebeu significados antes heurísticos e intuitivos, do que àqueles, incessantemente buscados pelos matemáticos, de natureza lógica e formal. De fato, Zdorov declara a seguinte definição: "uma curva é um caminho descrito por um ponto material" (Idem, p.9). Por outro lado, tomando a natureza lógico e formal da matemática, segundo Do Carmo (2012, p.2) uma curva diferenciável parametrizada em R<sup>3</sup> é uma aplicação diferenciável  $\alpha: I \subset \mathbb{R} \to \mathbb{R}^3$  de um intervalo da reta  $I \subset \mathbb{R}$  em  $\mathbb{R}^3$ . De modo análogo, podemos definir uma curva parametrizada diferenciável em  $\mathbb{R}^2$ . Na seção que se segue, definiremos mais geralmente uma curva parametrizada.

Por fim, nos exemplos abordados sob um viés de complementaridade, selecionamos o *GeoGebra* para a exploração das propriedades gráficas e geométricas dos objetos matemáticos envolvidos em nosso artigo, visando trabalhar com os estudantes a ideia intuitiva das propriedades locais por meio da Geometria Dinâmica, o que pode contribuir para o aluno formular conjecturas e testar hipóteses sobre alguns resultados.

### **1. Um pouco de sua História, propriedades e definições**

A Geometria Diferencial de curvas é o ramo da geometria que avalia curvas suaves no plano e no espaço euclidiano por métodos de cálculo diferencial e integral.

Na antiguidade, muitas curvas específicas foram investigadas minuciosamente usando a abordagem sintética, que é o estudo da geometria sem o uso de coordenadas ou fórmulas. Por outro lado, na geometria diferencial as curvas são representadas de forma parametrizada, e suas propriedades geométricas e várias

quantidades associadas a elas, como a curvatura e o comprimento do arco, são expressas por derivadas e integrais usando o cálculo vetorial.

A aplicação da geometria diferencial ocorre em subáreas da Física, por exemplo, na Teoria da Relatividade, em que a questão da curvatura é utilizada como espaço-tempo, na Teoria de *Gauge,* na qual campo magnético é interpretado como curvatura. Por seu caráter de interdisciplinaridade tem-se mostrado grande vitalidade e se desenvolvido em várias direções do conhecimento e com considerável volume de pesquisa (DA SILVA, 2009, p. 44).

Inúmeras são as curvas definidas e estudadas pelos matemáticos que se apresentam nos organismos vivos, como relata (TAHAN, 1973, p.83). Entre essas curvas, podemos citar a catenária, que aparece no perfil do ovo da galinha, definida por  $y = c \cosh \left( \frac{x}{a} \right)$  $\frac{d}{d}$ )<sup>3</sup>, cuja a parametrização dada na forma  $\alpha(t) = (t, c \cosh t/c - c),$  $t, c \in \mathbb{R}$ , c constante. Além disso, a catenária também descreve uma família de curvas planas semelhantes às que seriam geradas por uma corda suspensa pelas suas extremidades e sujeitas à ação da gravidade, denominado o Problema da ponte suspensa (DOMINGUES, 2013, p. 23).

Outra curva bastante utilizada é a exponencial, onde suas equações cartesianas são dadas por  $y = a^x$ ,  $a \in \mathbb{R}$ ,  $0 \le a \ne 1$ , que é encontrada no talho da palmeira e possui diversas aplicações na Economia, Física, Biologia, Informática, por exemplo, o cálculo de juros compostos usando crescimento exponencial, uma vez que a quantidade a ser cobrada a mais na próxima parcela depende não só da quantidade inicial, mas da parcela anterior a qual os juros já foram previamente aplicados (ROBALLO, 2014, p.36).

Por fim, recordamos a elipse, que tem sua equação cartesiana representada da seguinte forma  $\frac{x^2}{a^2} + \frac{y^2}{b^2} = 1$  e sua parametrização mais comum é  $\alpha(t) =$ (a cos t, b sent), com  $a, b, t \in \mathbb{R}$ , com  $a, b$  constantes, cujos arcos são traçados nas folhas por certos insetos, possuindo ainda aplicações na óptica. Ademais, a espiral logarítmica  $\alpha(t) = (ae^{bt}\cos(t), ae^{bt}\sin(t))$ , onde  $a, b, t \in \mathbb{R}$ , com  $a e$  constantes, é observada na flor do girassol, conchas de moluscos, inclusive há estudos que os braços das galáxias espirais são aproximadamente espirais logarítmicas (DE SOUZA BRAGA, 2009, p.59) .

Essa pequena digressão histórica aliada a funcionalidade das curvas, desempenha papel fundamental para o nosso entendimento de Matemática, e nos proporciona uma curiosidade a respeito do estudo das curvas. Nesse artigo estudaremos a curvatura das curvas planas com o auxílio do software GeoGebra, conforme Kabaca & Aktumen (2010, p.63) salientam "o GeoGebra proporciona

 $\ddot{\phantom{a}}$ 

<sup>&</sup>lt;sup>3</sup> O cosseno hiperbólico é definido em termos da função exponencial por cosh $(x) = \frac{e^{x} + e^{-x}}{2}$  $\frac{1}{2}$ .

uma oportunidade inovadora para investigar e compreender curvas descritas de modo dinâmico. "

Uma curva diferenciável é uma aplicação diferenciável  $\alpha: I \to R^n$  de classe  $C^{\infty}$ , em que *I* é um intervalo aberto da reta. Em coordenadas cartesianas, tem se  $\alpha(t) = (x_1(t), ..., x_n(t))$ , em que a variável  $t \in I$  é dita parâmetro da curva, e o subconjunto de  $\mathbb{R}^n$  dos pontos  $\alpha(t)$  é chamado traço da curva. Por simplicidade notacional, trataremos curvas diferenciáveis apenas por curvas.

Uma curva  $\alpha : I \to \mathbb{R}^n$ ,  $\alpha(t) = (x_1(t), ..., x_n(t))$  é dita regular quando  $\forall t \in \mathbb{R}$  temos que  $\alpha'(t) \neq 0$ . Definiremos o vetor tangente a  $\alpha$  em t, como  $T(t) = \alpha'(t) = (x_1'(t), ..., x_n'(t))$ , e o vetor tangente unitário a  $\alpha$  em t como  $T_u(t) = \frac{T(t)}{T(t)}$  $\frac{T(t)}{|T(t)|}$ , onde

$$
|T(t)| = |(x_1'(t), ..., x_n'(t))| = \sqrt{[x_1'(t)]^2 + \dots + [x_n'(t)]^2}.
$$

Compreendemos ainda que, se um vetor  $X$  tem norma  $|X|$  constante, então  $X'(t)$  é perpendicular a  $X(t)$ , para todo  $t \in I \subset \mathbb{R}$ . Dessa forma, visto que  $T_u(t)$ tem norma 1, temos que  $T'_u(t)$  é perpendicular a  $T(t)$ .

Veja que, para cada vetor tangente unitário, existem vários vetores ortogonais a ele próprio. Dessa forma, definiremos o vetor normal unitário a curva α em t, como o vetor expresso da seguinte maneira  $N(t) = \frac{T_u'(t)}{T_u(t)}$  $\frac{r_u(t)}{|T_u'(t)|}$ .

Dessa forma, concluímos que  $T'_u(t)$  e  $N(t)$  diferem por uma constante multiplicativa, tratando – se de vetores paralelos. Estabelecendo, dessa forma a seguinte relação:

$$
T'_u(t) = k(t)N(t).
$$

Note que, a relação anterior pode ser generalizada, em virtude do paralelismo de  $T'_u(t)$  e  $T'(t)$ , estabelecendo :

$$
T'(t) = k(t)N(t).
$$

Tal função  $k(t)$ , definida pela equação acima é dita curvatura da curva  $\alpha(t)$ . Observe que a curvatura  $k(t)$  pode ser representada similarmente por:

$$
k(t) = \langle T'(t), N(t) \rangle = - \langle N'(t), T(t) \rangle,
$$

e, portanto, temos que  $k(t): I \to \mathbb{R}$  é uma função de classe  $C^{\infty}$  quando a curva  $\alpha(t)$  se tratar de uma curva de classe  $C^{\infty}$ . Embora essa fórmula possa ser utilizada

em qualquer caso para calcular a curvatura, em alguns casos é mais conveniente aplicar a seguinte fórmula  $k(t) = \frac{|\alpha'(t) \times \alpha''(t)|}{\alpha'(t) \lambda^2}$  $\frac{(t) \times a^2(t)}{|a'(t)|^3}$ . (STEWART, 2012, p. 794)

Geometricamente, com a análise de curvas regulares, constatamos que o módulo da curvatura é dado por:

$$
k(t) = |T'(t)| = |\alpha''(t)|
$$

Portanto, a função curvatura é uma medida de variação da direção do vetor tangente, e além disso, pode ser obtida diretamente da análise da expressão da curva.

Outras visões geométricas do conceito de curvatura, podem ser inferidas para um melhor entendimento do aluno, ALENCAR (2002, p.41) afirma que:

> "A curvatura então é uma medida de quanto uma curva deixa de ser uma reta. De fato, a curvatura de uma curva regular α é identicamente zero, se é somente se, o traço de α está contido em uma reta. "

De agora em diante, desenvolveremos nosso estudo com curvas regulares empregando situações que propiciem uma visualização satisfatória desses conceitos, com o auxílio do *GeoGebra*. Utilizando aliás, o posicionamento de TENEBLAT (2008, p. 34) como um alicerce para a razão da utilização de curvas regulares.

> "Para o desenvolvimento da teoria local das curvas é preciso que exista a reta tangente a uma curva α para cada valor do parâmetro  $t$ , para isso é suficiente que o vetor tangente a  $\alpha$  seja não nulo para todo  $t$ , ou seja, as retas tomadas têm que ser regulares."

Para uma melhor compreensão, iniciaremos com uma curva polinomial bastante simples, que será definida por  $a: \mathbb{R} \to \mathbb{R}^2$ ,  $a(t) = (t^2, t)$  com  $t \in \mathbb{R}$ . Observe que o vetor tangente em t é dado por  $T(t) = (2t, 1)$ ,  $|T(t)| = \sqrt{4t^2 + 1}$ , o vetor tangente unitário é dado por  $\left(\frac{2t}{\sqrt{1-t^2}}\right)$  $\frac{2t}{\sqrt{4t^2+1}}, \frac{1}{\sqrt{4t^2}}$  $\frac{1}{\sqrt{4t^2+1}}$ , o vetor normal  $N(t)$  =  $(t\sqrt{4t^2+1}, \frac{\sqrt{4t^2+1}}{4})$  $\frac{t^2+1}{4}$ ) e a curvatura  $k(t) = \frac{4}{(4t^2 - 1)}$  $\frac{3}{(4t^2+1)^{\frac{3}{2}}}$ .

Na figura abaixo, exibimos o comportamento da curva. Podemos observar que, à medida que o valor de  $t$  se modifica, os valores da curvatura, vetores tangente e normal variam. Para a exemplificação, tomaremos o ponto (5.69,2.39) pertencente a curva.

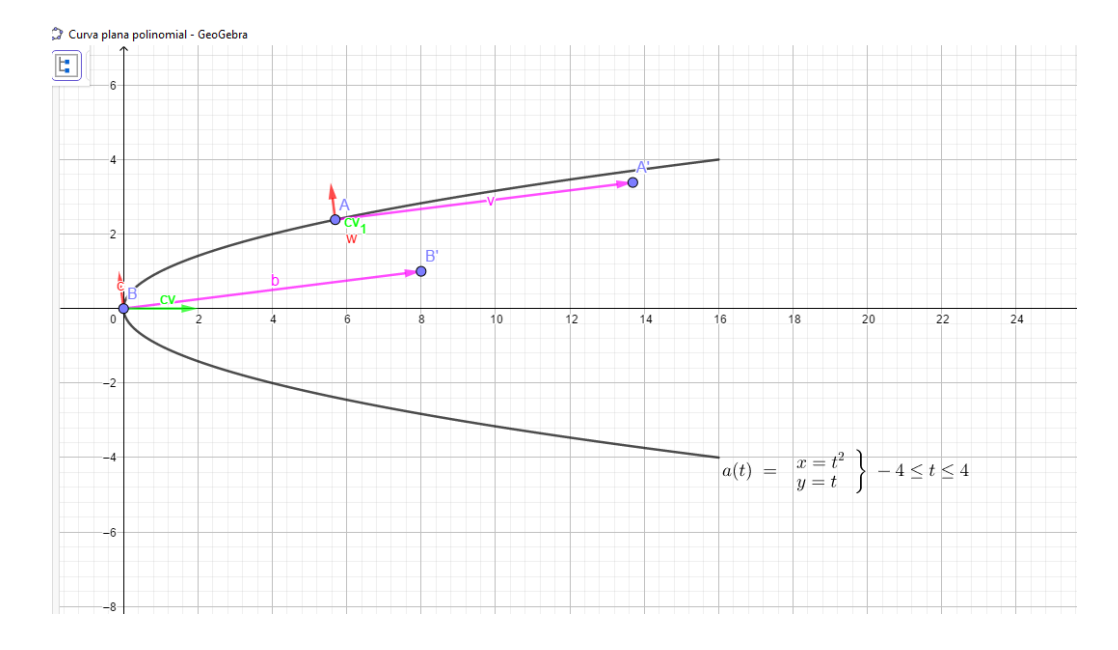

**Figura 1.** Descrição do traço da curva e estudo da curvatura com o *software GeoGebra*

O vetor tangente à curva no ponto A se trata do vetor  $\nu$ , na cor lilás,  $T(8, 1)$ e o vetor normal unitário está representado pelo vetor w, na cor vermelha, (−0.12,0.99). Obtemos também através do *GeoGebra*, o valor do vetor curvatura (0, −0,02), representado por CV, na cor verde. Observe que seu tamanho é bastante reduzido devido ao seu pequeno módulo, e nesse ponto a curvatura é  $-0,02.$ 

Tomemos agora outro ponto na curva. Seja  $B(0, 0)$  tal ponto. Através dele podemos exibir, na Figura 1, como o valor da curvatura varia. O valor do vetor tangente, denominado por b (cor lilás), tem coordenadas  $(8,1)$ , o vetor normal c unitário (cor vermelha) tem coordenadas (−0.12,0.99), o vetor curvatura é (2,0) e a curvatura no ponto B é  $-2$ .

Daremos continuidade, com uma curva comum no cotidiano, a circunferência de centro (0,0) cuja a equação é dada por  $x^2 + y^2 = r^2$ , em que r é o raio da circunferência, que tem equações paramétricas  $a: \mathbb{R} \to \mathbb{R}^2$ ,  $a(t) =$  $(r \cos(t), r \sin(t)),$  com  $0 \le t \le 2\pi$ . Daí, temos  $T(t) =$  $(-r \text{ sent}(t), r \cos(t)),$   $|T(t)| = r,$   $T_u(t) = (-\text{sen}(t), \cos(t)),$   $N(t) =$ 

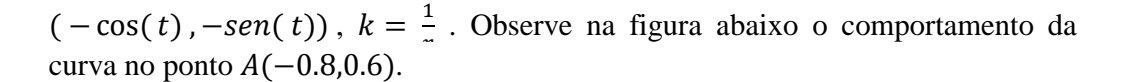

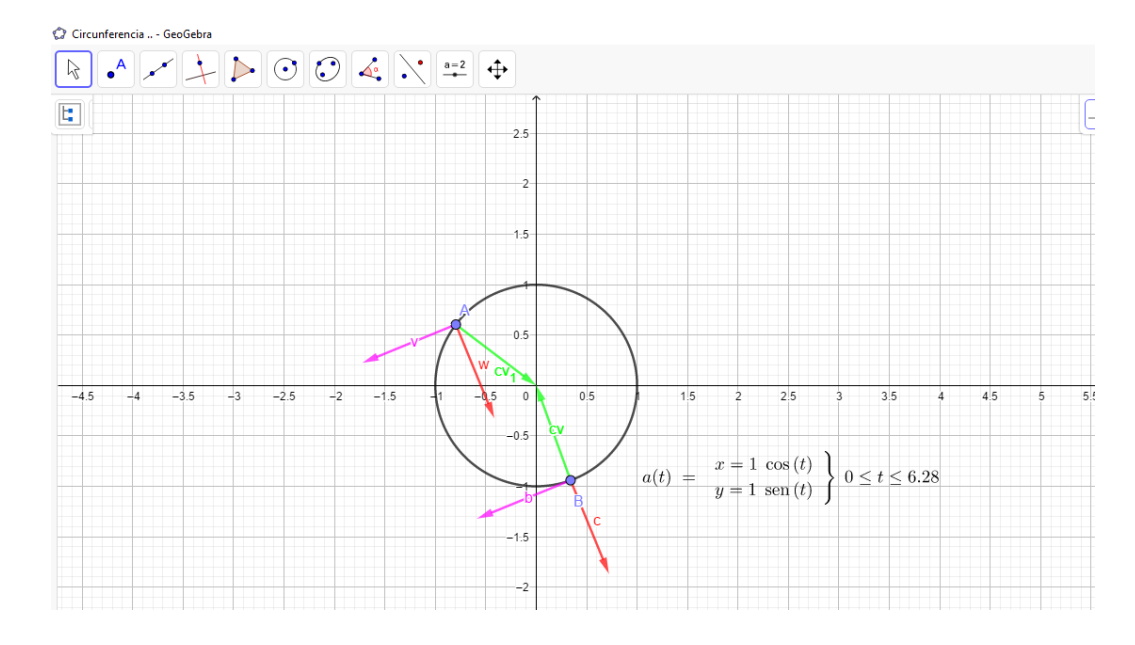

**Figura 2.** Descrição gráfica de uma curva com curvatura constante

O vetor tangente à curva no ponto A, se trata do vetor v, na cor lilás,  $T(-0.93, -0.38)$ , o vetor normal unitário, está representado por w (cor vermelha), tem coordenadas  $N$  (0.38, -0.93), e o vetor curvatura representado por CV (cor verde), tem coordenadas (0.8, -0,6). A curvatura no ponto A assume valor 1.

Observe agora, o ponto B (0.34, -0.94) cujo o vetor curvatura (-0.34, 0.94) está representado na cor verde. Veja que esse vetor apresenta orientação contrária ao vetor curvatura no ponto A, exemplificando dessa forma a mudança de orientação dos vetores ao longo da curva. Pela expressão da curvatura, concluímos que o valor da curvatura depende apenas do valor do raio, independe do parâmetro , por esse motivo a curva apresenta curvatura constante.

Os demais vetores dependem do valor do parâmetro  $t$ , a medida do vetor normal unitário no ponto B está representado pela cor vermelha (0.38, - 0.93) e o tangente está exibido pela cor rosa (-0.93 , -0.38).

No próximo segmento aprofundaremos o nosso estudo, através da descrição gráfico-geométrica de algumas curvas relevantes.

# **2. Discussão sobre o estudo de curvaturas de curvas com o uso da tecnologia**

A Matemática é considerada, por muitos educandos, como uma ciência de difícil compressão e abstrata, que, por esta razão, dificulta a aprendizagem. Porém, o uso da tecnologia aliado ao ensino, surge como uma ferramenta para minimizar esse problema. Almouloud et al. (2004, p.94) afirma que ambientes informáticos na educação proporcionam ao aluno condições favoráveis à aquisição de conhecimento e a superação das dificuldades na aprendizagem. De fato, a visualização dos conceitos geométricos apresentadas anteriormente, além de promover a intuição geométrica auxilia na redução da abstração dos conceitos matemáticos.

Promoveremos a continuação do estudo com uma notável curva : a catenária, presente na arquitetura de pontes, de equação cartesiana  $y = a \cosh \frac{x}{a}$  $\frac{\lambda}{a}$  e equações paramétricas  $b(t) = \int a \ln(t)$ ,  $a \int \frac{t}{a}$  $\frac{t}{2} + \frac{1}{t}$  $\left(\frac{1}{t}\right)$ ). Dessa forma,  $T(t) = \left(\frac{a}{t}\right)$  $\frac{a}{t}$ ,  $a\left(\frac{1}{2}\right)$  $rac{1}{2} - \frac{1}{t^2}$  $\frac{1}{t^2}$ ),  $|T(t)| = \frac{a\sqrt{t^4+4}}{2t^2}$  $\frac{7t^4+4}{2t^2}$ ,  $T_u(t) = \left(\frac{2t}{\sqrt{t^4}}\right)$  $\frac{2t}{\sqrt{t^4+4}}$ ),  $\left(\frac{t^2-2}{\sqrt{t^4+4}}\right)$  $\frac{t^2-2}{\sqrt{t^4+4}}$ )), N(t) = ( $\left(\frac{2-t^2}{\sqrt{t^4+4}}\right)$  $\frac{2-t^2}{\sqrt{t^4+4}}$ ,  $\left(\frac{2t}{\sqrt{t^4}}\right)$  $\frac{2t}{\sqrt{t^4+4}}$ ) e  $k(t) =$  $\left(\frac{4t^4+8t^2}{3}\right)$  $\frac{4t + 6t}{a(t^4+4)^2}$ ).

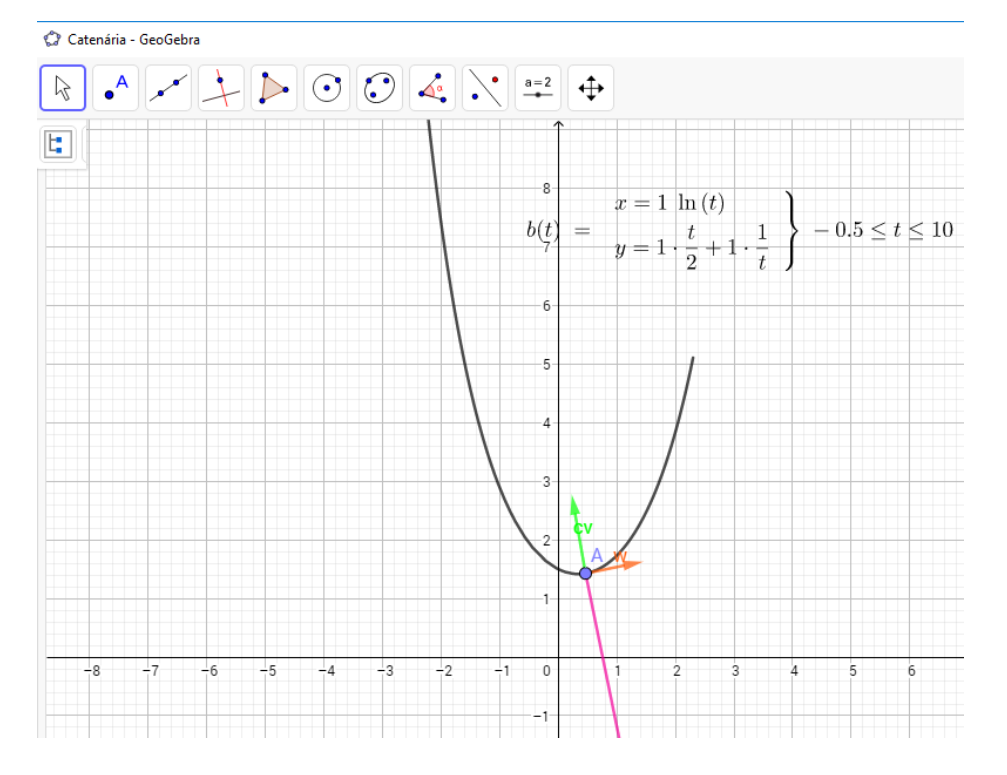

**Figura 3.** Descrição do traço da curva plana e identificação dos vetores em direções afins

Na catenária exibida acima, adotamos o valor do parâmetro  $a = 1$ . Veja que o vetor tangente à curva no ponto  $A(0.47,1.43)$  se trata do vetor v, que está na cor lilás, e tem coordenadas  $T(5.24.5)$ , o vetor normal unitário está representado por  $w$ , que está na cor vermelha,  $N(0.98, 0.2)$ , e o vetor curvatura representado por CV (cor verde) tem coordenadas (−0.23, 1.34) e a curvatura no ponto  $A \notin 1.36$ . Desde que  $k > 0$ , então o vetor normal  $N(t)$  além de ser paralelo ao  $T'(t)$  tem o mesmo sentido.

Vejamos um exemplo mais abstrato, neste caso uma curva tridimensional. Stewart (201, p.782) defende que as curvas espaciais são inerentemente mais difíceis de desenhar que as curvas planas, necessitando o uso de uma tecnologia para uma representação mais precisa.

Para exemplificação desse pensamento, analisaremos a curva espacial polinomial  $\alpha: \mathbb{R} \to \mathbb{R}^3$ , denominada de cúbica retorcida, cuja equação paramétrica é  $a(t) = (t, t^2, t^3)$ . Note que, o cálculo dos vetores tangentes e normais fez-se para *n* dimensões, logo em nada difere o cálculo desses vetores para a terceira dimensão. Assim,  $T(t) = (1, 2t, 3t^2)$ ,  $|T(t)| =$  $\sqrt{1+4t^2+9t}$  $\frac{1}{4}$ ,  $T_u = \left(\frac{1}{\sqrt{1+4t}}\right)$  $\frac{1}{\sqrt{1+4t^2+9t^4}}$ ,  $\frac{2t}{\sqrt{1+4t^2}}$  $\frac{2t}{\sqrt{1+4t^2+9t^4}}$ ,  $\frac{3t^2}{\sqrt{1+4t^2}}$  $\frac{3t}{\sqrt{1+4t^2+9t^4}}$ ),

 $N(t) = \left( \frac{-t(9t^2+2)\sqrt{9t^4+4t^2+1}}{2t^4+9t^2+4}\right)$  $\frac{(2-18t^4\sqrt{9t^4+4t^2+1})}{9t^4+9t^2+1}$   $\frac{(2-18t^4\sqrt{9t^4+4t^2+1})}{4(9t^4+9t^2+1)}$  $\frac{18 t^4 \sqrt{9 t^4 + 4 t^2 + 1}}{4(9 t^4 + 9 t^2 + 1)}, \frac{3 t (2 t^2 + 1) \sqrt{9 t^4 + 4 t^2 + 1}}{2(9 t^4 + 9 t^2 + 1)}$  $2(9t^4 + 9t^2 + 1)$ ). Nesse momento é mais conveniente usar a seguinte fórmula  $k(t) = \frac{|a'(t) \times a''(t)|}{|a'(t)|^3}$  $\frac{f(t) \times a^2(t)}{|a'(t)|^3}$  para minimizar as contas. Da expressão da equação vetorial da cúbica retorcida obtemos os seguintes resultados  $a''(t) = (0,2,6t), a'(t) \times a''(t) = (6t^2, -6t, 2k)$ ,  $|a'(t) \times a''(t)| = 2\sqrt{9t^4 + 9t^2 + 1}.$ 

Assim, substituindo na fórmula da curvatura, temos  $k(t) = \frac{2\sqrt{9} t^4 + 9 t^2 + 1}{3}$  $(1+4t^2+9t^4)^{\frac{3}{2}}$ .

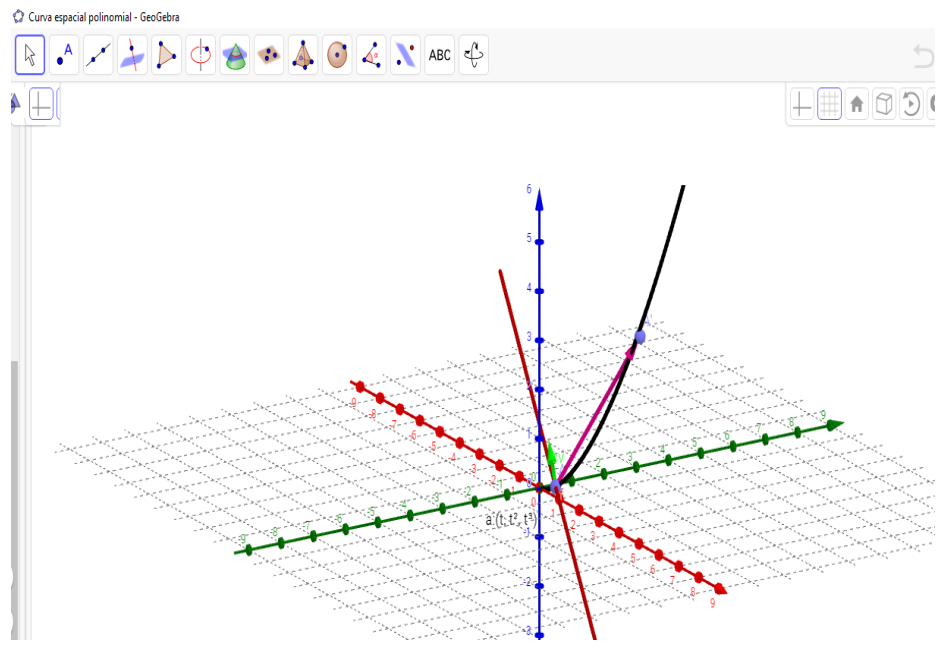

Na figura abaixo, exibimos o comportamento da curva.

**Figura 4.** Descrição do traço da curva espacial com o software *GeoGebra*

O ponto utilizado no programa para cálculo dos vetores foi  $A(0.46, 0.22, 0.1)$ , o vetor tangente a curva no ponto  $A$  trata-se do vetor  $v$ , qna cor lilás, (1,2,3), a reta em que o vetor normal unitário está contido está na cor vermelha e tem equação dada por  $X = (0.46, 0.22, 0.1) + \lambda(2, -1, 0),$ (0.89, −0.45,0), o vetor curvatura representado por CV (cor verde) tem coordenadas  $(-0.7, 0.22, 0.77)$  e a curvatura no ponto A assume valor 1,07.

Observe que em alguns casos de dimensão dois e três, os cálculos são mais complexos, às vezes inexequível, por isso de agora em diante calcularemos os valores dos vetores tangente, normal, curvatura apenas no *GeoGebra*. Essa observação juntamente com o fato que o *software* torna a visualização das curvas mais dinâmica o caracteriza uma ferramenta indispensável.

Voltaremos nossa observação para a dimensão dois e, em seguida, retornaremos a curvas espaciais.

A hipérbole é deveras empregada na engenharia civil, na construção de torres de refrigeração de usinas nucleares, cuja a definição é dada por  $\frac{x^2}{a^2} - \frac{y^2}{b^2} = 1$ , possuindo as seguintes equações paramétricas  $c(t) = (a \sec(t), b \text{ } t \text{ } g(t))$ , onde a  $e$   $b$  são constantes. Na figura abaixo, exibimos o comportamento da curva.

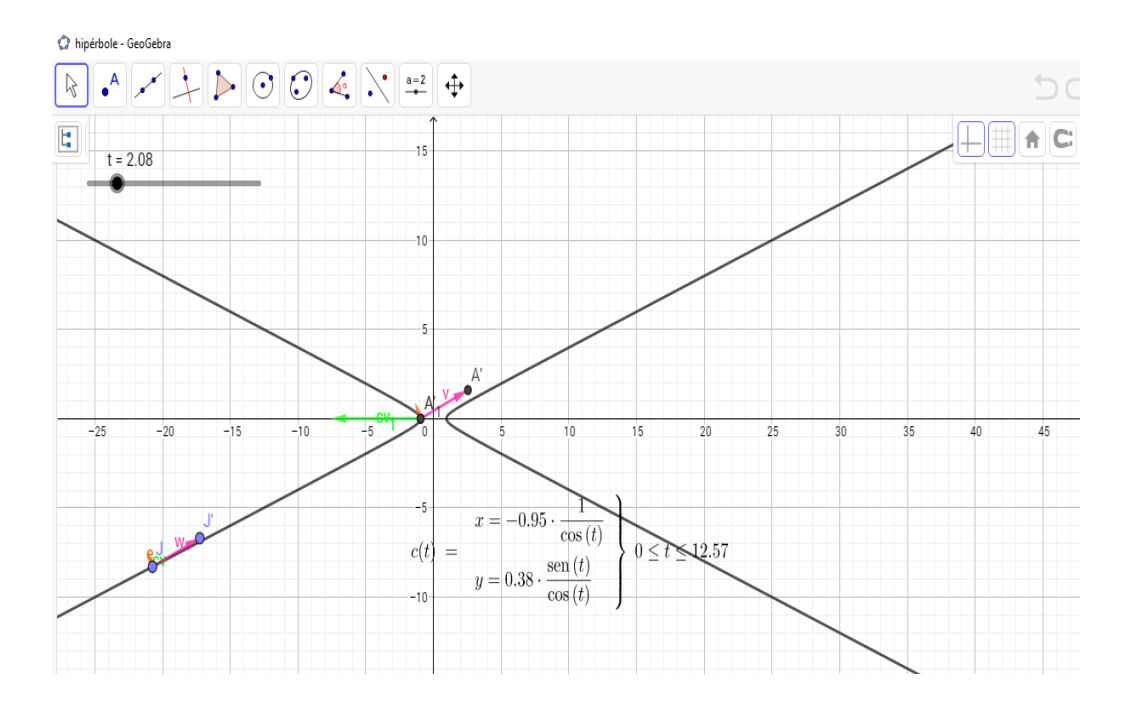

**Figura 5.** Descrição do traço da curva plana e estudo da variação curvatura com o software *GeoGebra*

O ponto utilizado no programa para cálculo dos vetores foi *A* (−0.95,0), o vetor tangente a curva no ponto A se trata do vetor  $v$ , que está na cor lilás, (3.49,1.6), o valor do vetor normal unitário, que está cor vermelha, é dado por (0.42, − 0.91), o vetor curvatura representado por CV (cor verde) tem coordenadas (-6.58,0) e a curvatura no ponto  $A$  assume valor 6,58. Por outro lado, ao analisarmos os vetores no ponto  $[(-20.74, -8.29)]$ , obtemos o  $T(t)$  = (3.49,1.6),  $N(t) = (-0.42, 0.91)$ , vetor curvatura (0,0) e curvatura nula. Note que essa diferença de curvatura nos pontos  $A \in I$  ocorre, pois a curvatura depende do parâmetro  $t$ . Intuitivamente, podemos afirmar que no ponto A, a curva  $c$  se distancia notavelmente de uma reta, enquanto que no ponto  $\overline{I}$  o traço de  $\overline{c}$  está contido em uma reta.

Vejamos agora a hélice, existente nos aparelhos de propulsão, tração , das quais as equações paramétricas são dadas por  $a(t) = (t \text{ sen}(t), t \text{ cos}(t), t).$ 

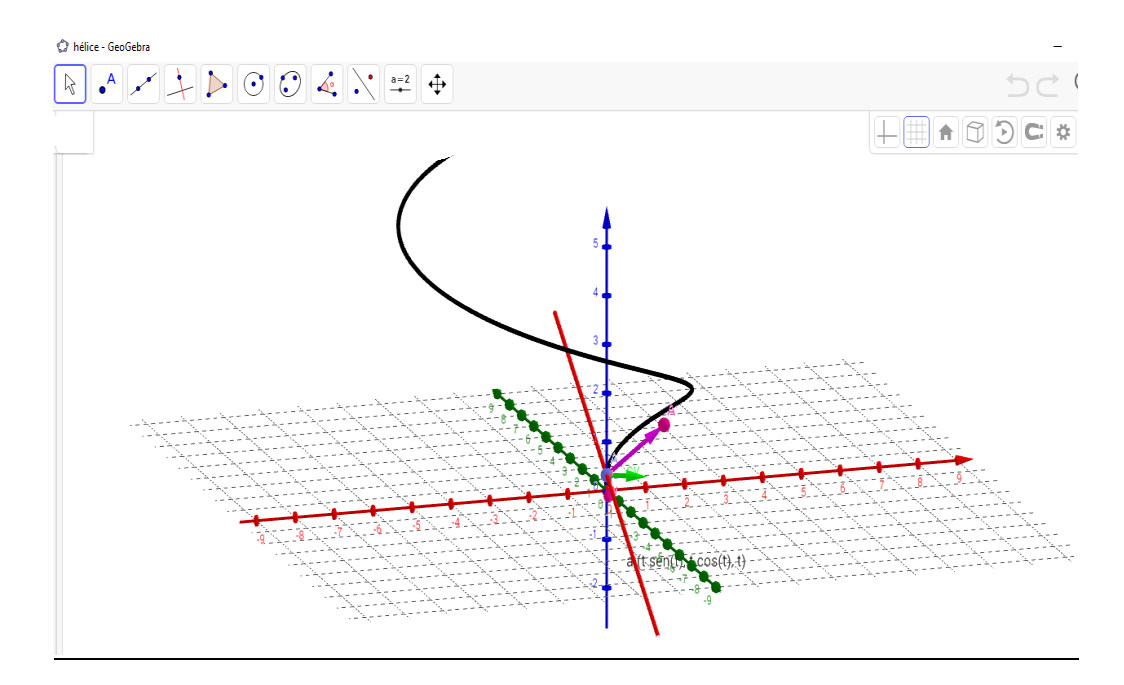

**Figura 6.** Descrição do traço da curva espacial e identificação dos vetores em direções afins

O cálculo dos vetores foi realizado no ponto  $A(0,0,0.32)$ , o vetor tangente a curva no ponto A se trata do vetor v, que está na cor lilás  $T(1.38, -0.3,1)$ , a reta em que o vetor normal unitário está contido, está na cor vermelha,  $X =$  $(0,0,0.32) + \lambda(-0.3,1.38,0), N(-0.21,0.98,0),$  o vetor curvatura representado por CV (cor verde) em coordenadas (0.95, -0.27, -0.04) e a curvatura no ponto A assume valor 0.99.

Note que, como temos  $k > 0$ , a mesma propriedade válida no plano continua sendo verdadeira para curvas espaciais, os vetores  $N(t)$  e  $T'(t)$  tem a mesma orientação .

Finalizemos nosso estudo com a seguinte curva  $a(t) = (t, t^2 + 2 \text{ sent}, t^5)$ . Na figura abaixo temos um esboço de tal curva

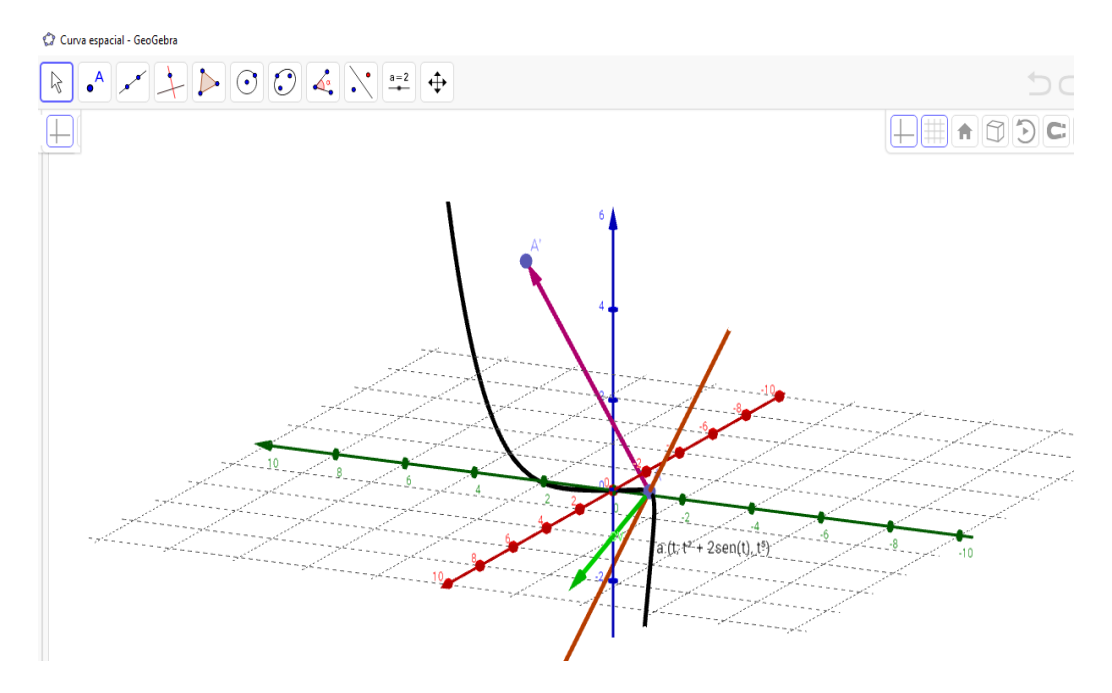

**Figura 7.** Descrição do traço da curva espacial e estudo da variação curvatura com o software GeoGebra

O ponto utilizado no programa para cálculo dos vetores foi  $A(-0.59, -0.77, -0.07)$ , o vetor tangente a curva no ponto A se trata do vetor v, representado na cor lilás  $T(1,3.08,5)$ , a reta em que o vetor normal unitário está contido, é exibida na cor vermelha,  $X = (-0.59, -0.77, -0.07) + \lambda(3.08,1,0)$ ,  $N(0.95, -0.31, 0)$ , o vetor curvatura representado por CV (cor verde) tem coordenadas (0.41,2.14,  $-2.33$ ) e a curvatura no ponto A assume valor 3.19. Note que nesse ponto houve uma grande variação da direção do vetor T. Veja também a medida que nos afastamos do ponto  $A$ , a curva se assíntota e a curvatura se reduz, se aproximando de uma reta, ou seja, a curvatura toma valores próximos a zero nos infinitos.

#### **3. Considerações e recomendações**

Nas seções anteriores, esclarecemos que o cálculo de conceitos relacionados a curvatura de curvas requer o uso, de modo rotineiro, tanto do conhecimento matemático, bem como das nossas habilidades de visualização e percepção, na medida em que obtemos, com origem no *GeoGebra,* a descrição do traço das curvas planas e espaciais. Essa apresentação possui papel fundamental para a compreensão do comportamento dos conceitos que fundamentam a teoria das curvas.

Prosseguimos apresentando indicações de natureza histórica que juntamente com compreensão da utilidade das curvas no cotidiano, despertam a curiosidade dos alunos, os motivamos a aprender Geometria Diferencial, pois como salienta SCHMIDT (2016, p.52), Matemática é vista como algo frio e distante da realidade, quando há um desconhecimento das origens, de como surge essa ciência.

É oportuno lembrar que, ao utilizamos o *software*, revelamos uma metodologia aplicável em sala de aula, que prioriza manipulações geométricas ao invés de execuções de natureza algébrico-analíticas. Ao contrário do que acontece em livros de Geometria Diferencial que embora tragam noções intuitivas de geometria, nas atividades requerem apenas o cálculo dos conceitos sem a interpretação geométrica devida.

Portanto, constatamos que a utilização do *GeoGebra* além de permitir o esboço e a interpretação qualitativa das curvas, cuja construção às vezes é inexequível a mão, é uma ferramenta egrégia para o ensino de geometria na sala de aula.

### **Referências**

ALENCAR, H.; SANTOS, W. *Geometria das curvas planas*. Universidade Federal de Goiânia. 2002.

ALMOULOUD, S. A. et al. *A geometria no ensino fundamental: reflexões sobre uma experiência de formação envolvendo professores e alunos.* Revista Brasileira de Educação, São Paulo, n.27, p. 94-108, set. /dez. 2004. Disponível em: [<http://www.redalyc.org/html/275/27502707/>](http://www.redalyc.org/html/275/27502707/). Acesso em: 23 de março de 2018.

ALVES, Francisco Regis Vieira. Construção de curvas parametrizadas: uma discussão sobre o uso dos softwares GeoGebra e CAS Maple. Revista do Instituto GeoGebra Internacional de São Paulo. ISSN 2237-9657, v. 3, n. 1, p. 22, 2014. Disponível em: < [https://revistas.pucsp.br/index.php/IGISP/article/view/05>](https://revistas.pucsp.br/index.php/IGISP/article/view/05). Acesso em: 23 de março de 2018.

DA SILVA, C. P. *Aspectos históricos do desenvolvimento da pesquisa matemática no Brasil.* Editora Livraria da Fisica. 2009.

DE SOUZA BRAGA, C. A. *Braços Espirais como Indicadores de Discos Elıpticos em* Galáxias. 2009. Disponível [<http://www.iag.usp.br/pos/sites/default/files/m\\_carlos\\_as\\_braga.pdf>](http://www.iag.usp.br/pos/sites/default/files/m_carlos_as_braga.pdf). Acesso em: 23 de março de 2018.

DOMINGUES, J. P. F. *Geometria diferencial das curvas planas*. 2013.

DO CARMO, M. P. *Geometria diferencial de curvas e superfícies.* SBM. 2012.

KABACA, T.; AKTUMEN, M. Using the GeoGebra as an Expressive Modeling Tool: disconvering the anatomy of Cycloids parametric equation. In : *First Eurasia Meeting of GeoGebra.* 2010. Disponível em:

[<https://www.researchgate.net/profile/Tolga\\_Kabaca/publication/290393956\\_Usin](https://www.researchgate.net/profile/Tolga_Kabaca/publication/290393956_Using_GeoGebra_as_an_Expressive_Modeling_Tool_Discovering_the_Anatomy_of_the_Cycloid) [g\\_GeoGebra\\_as\\_an\\_Expressive\\_Modeling\\_Tool\\_Discovering\\_the\\_Anatomy\\_of\\_th](https://www.researchgate.net/profile/Tolga_Kabaca/publication/290393956_Using_GeoGebra_as_an_Expressive_Modeling_Tool_Discovering_the_Anatomy_of_the_Cycloid) [e\\_Cycloid's\\_Parametric\\_Equation/links/5696a7a408aea2d743747e54.pdf](https://www.researchgate.net/profile/Tolga_Kabaca/publication/290393956_Using_GeoGebra_as_an_Expressive_Modeling_Tool_Discovering_the_Anatomy_of_the_Cycloid) > Acesso em: 23 de março de 2018.

ROBALLO, M.S. *Aplicações de funções exponenciais e logarítmicas.* 2014. Disponível em: < <http://www.repositorio.unb.br/handle/10482/17315> >. Acesso em: 23 de março de 2018.

SCHMIDT, G. M.; PRETTO, V.; LEIVAS, J. C. P. História da matemática como recurso didático-pedagógico para conceitos geométricos. *Revista Caderno Pedagógico*, v. 13, n. 1, 2016. Disponível em:

< <http://www.univates.br/revistas/index.php/cadped/article/view/986> >. Acesso em: 23 de março de 2018.

STEWART, J. *Cálculo*. Vol. 2. Editora Cengage-Learning, 2012.

TAHAN, M. *As maravilhas da matemática.* Edições Bloch, 1973.

TENEBLAT, K. *Introdução à Geometria Diferencial*, ed. 2ª. Editora Blucher. 2008.

ZDOROV, Y. A. *Remarkable curves*. Moscow. MIR. 1980.